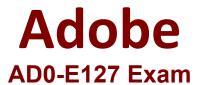

# Adobe Experience Manager Backend Developer Questions & Answers Demo

# Version: 4.0

| Question: 1                                                                                                    |                           |
|----------------------------------------------------------------------------------------------------|---------------------------|
| An AEM Forms developer wants to temporarily store attachments while working Adaptive Forms and decides to use a temporary location to create backend sto Which temporary location is the developer using?                                                 | = -                       |
| A. [AEM_Installation_Directory]\crx-quickstart\temp\datamanager\ASM folder B. [AEM_Transmission_Directory]\crx-quickstart\temp\datamanager\BIN folder C. [AEM_Recovery_Directory]\crx-quickstart\temp\datamanager\USI folder                              |                           |
|                                                                                                    | Answer: A                 |
| Explanation:                                                                                                    |                           |
| This is the default temporary location for storing form attachments in AEM adaptive form field and the value is the temporary location of the attachment can be extracted and stored in a new location in the AEM reposito updated with the new location. | chment. In a servlet, the |
| Question: 2                                                                                                    |                           |
| An AEM Forms developer must build accessible Adaptive Forms in forms developed to use an accessibility tool during the building process that will fix any in web content.  Which accessibility tool will meet this requirement?                           |                           |
| A. Accessible Name and Description Inspector                                                                                                    |                           |
| B. Apache Archiva                                                                                                    |                           |
| C. Maven Integrated Kit                                                                                                    |                           |
|                                                                                                    | Answer: A                 |
| Explanation:                                                                                                    |                           |
| This is an accessibility tool that helps developers to inspect and fix any complic content. It can check if the web content has proper labels, descriptions, resupport for assistive technologies.                                                        |                           |
| Question: 3                                                                                                    |                           |

Which two actions does an AEM Form data model allow in the context of data model objects? (Choose

| †\\/\ | ۱ |
|-------|---|
| LWU.  | J |

- A. Invoking data model object services to query or write data to and from data sources
- B. Building associations between data model objects within and across data sources
- C. Accessing data model objects, properties, and services from disconnected data sources
- D. Defining an index on the data model object to improve the read performance from a data source

Answer: AB

## Explanation:

AEM Form data model allows these two actions in the context of data model objects. Data model object services can be used to perform CRUD (create, read, update, delete) operations on data sources such as databases, RESTful web services, SOAP-based web services, OData services, and XML or JSON files. Data model object associations can be used to define relationships between data model objects within the same data source or across different data sources.

# Question: 4

An AEM Forms developer is developing an AEM site using JSP and needs to add a link to client libraries in the generated HTML page.

Which tag should the developer add?

- A. data-sly-call
- B. data-sly-use
- C. ui:includeClientLib

**Answer: C** 

## Explanation:

This is a tag that can be used to add a link to client libraries in the generated HTML page. It can include categories of client libraries such as CSS, JavaScript, or theme files. It can also use minification and concatenation features to optimize the performance of the web page.

# Question: 5

Which access rights groups will a form developer need to add to create an AEM Forms Data Model?

- A. fdm-author and forms-user groups
- B. fdm developer and forms-member groups
- C. fdm-practioner and forms-practioner groups

Answer: A

#### Explanation:

<u>These are the access rights groups that a form developer needs to add to create an AEM Forms Data</u>

<u>Model1</u>. The fdm-author group allows creating, editing, and deleting form data models. The forms-user

group allows accessing form data models.